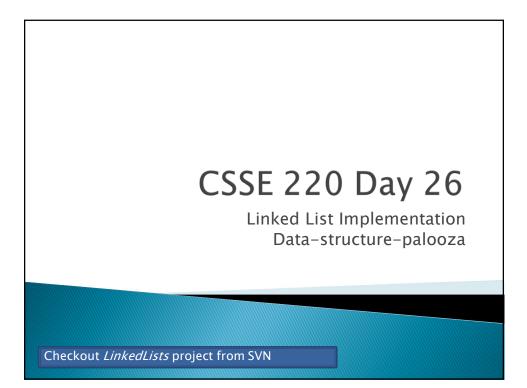

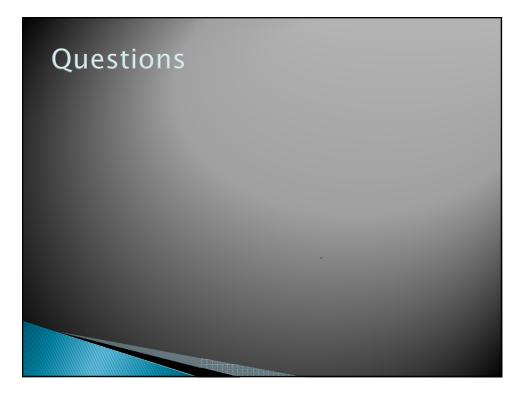

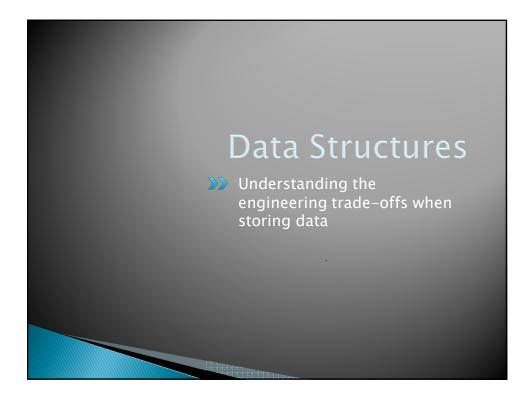

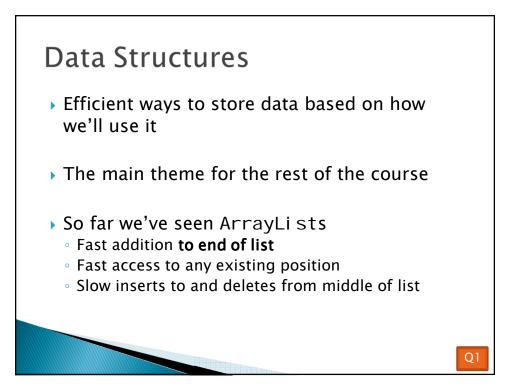

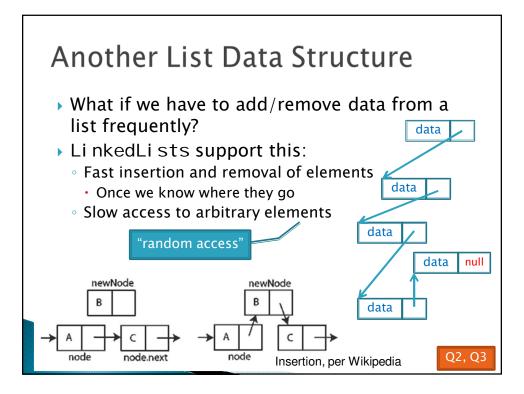

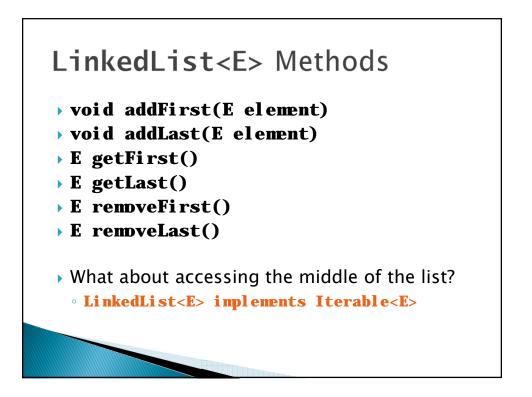

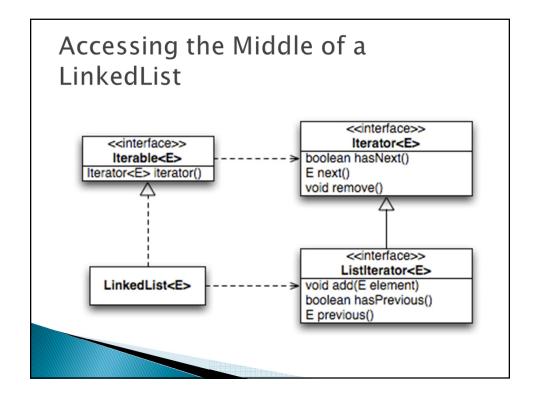

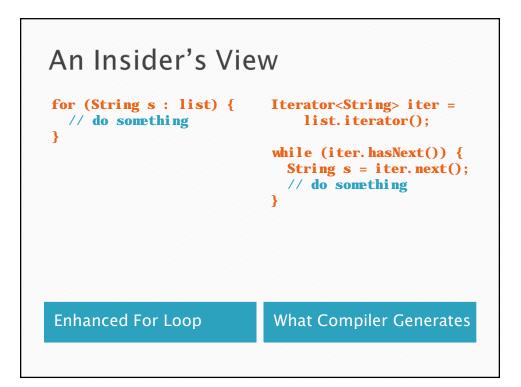

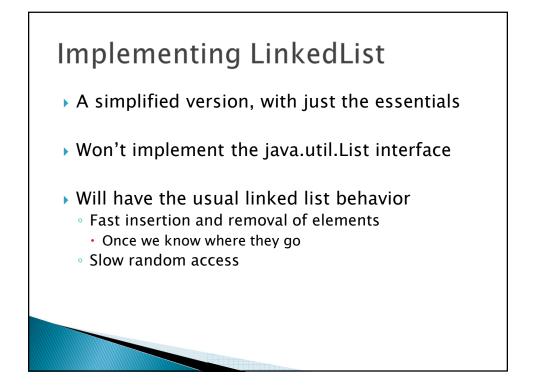

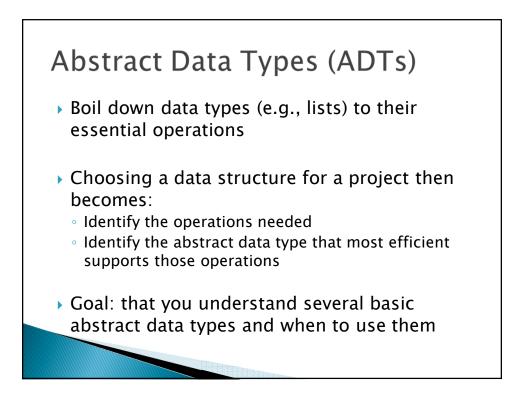

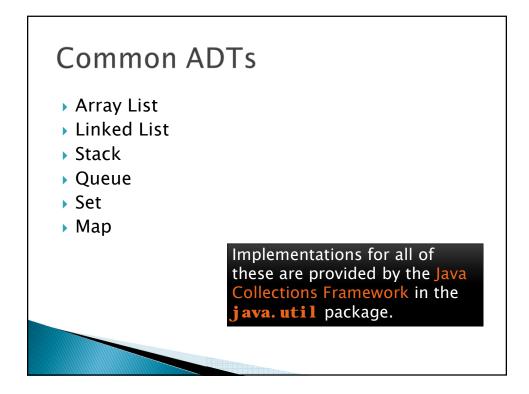

# Array Lists and Linked Lists

| Operations<br>Provided | Array List<br>Efficiency | Linked List<br>Efficiency |
|------------------------|--------------------------|---------------------------|
| Random access          | O(1)                     | O(n)                      |
| Add/remove item        | O(n)                     | O(1)                      |
|                        |                          |                           |
|                        |                          |                           |
|                        |                          |                           |
|                        |                          |                           |
|                        |                          |                           |
|                        |                          |                           |
|                        |                          |                           |

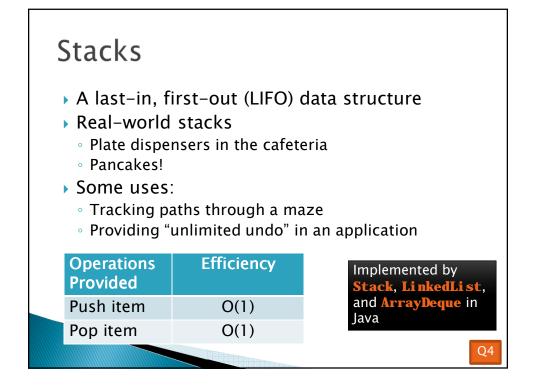

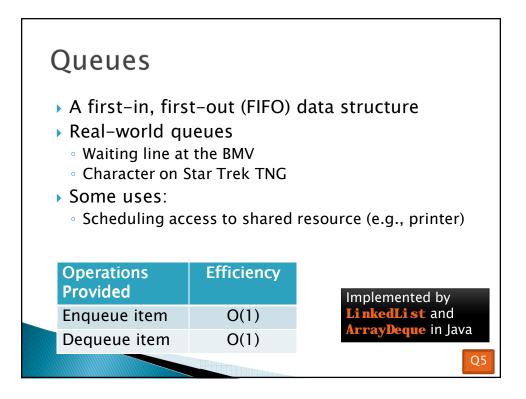

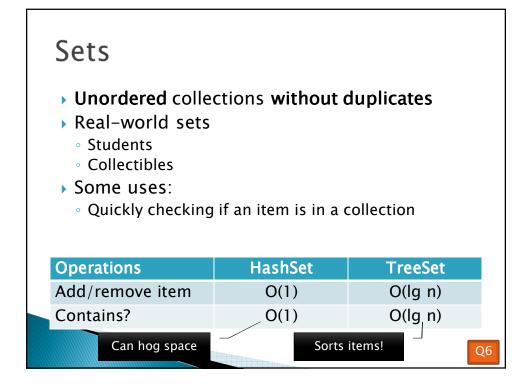

| Maps                                                                                                    |                   |         |    |
|----------------------------------------------------------------------------------------------------|-------------------|---------|----|
| <ul> <li>Associate keys with</li> <li>Real-world "maps"</li> <li>Dictionary</li> <li>Phone book</li> <li>Some uses:         <ul> <li>Associating student</li> <li>Associating name with</li> </ul> </li> </ul> | ID with transcrip | t       |    |
| Operations                                                                                                    | HashMap           | TreeMap |    |
| Insert key-value pair                                                                                                    | O(1)              | O(lg n) |    |
| Look up value for key                                                                                                    | O(1)              | O(lg n) |    |
| Can hog space                                                                                                    | Sorts items by ke | y!      | Q7 |

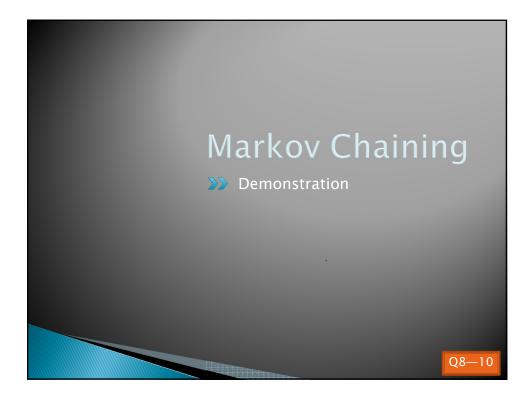

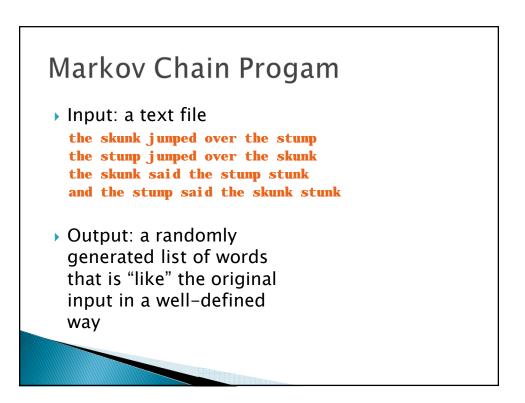

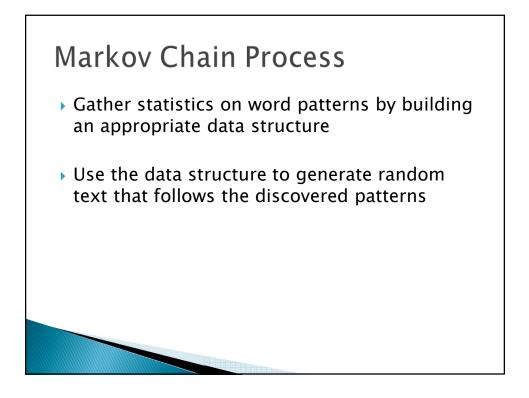

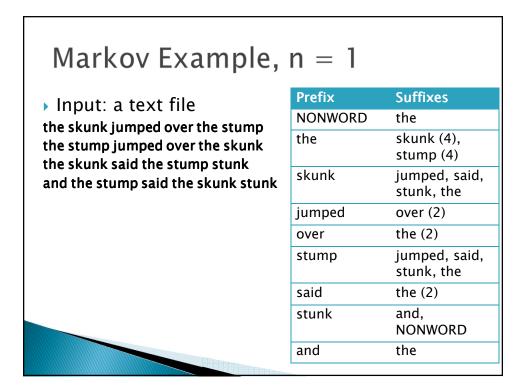

## Markov Example, n = 2

## Input: a text file

the skunk jumped over the stump the stump jumped over the skunk the skunk said the stump stunk and the stump said the skunk stunk

| Suffixes                       |
|--------------------------------|
| the                            |
| skunk                          |
| jumped,<br>said, the,<br>stunk |
| over                           |
| the                            |
| stump,<br>skunk                |
| the, jumped<br>stunk, said     |
|                                |

## Output

#### ▶ n=1:

the skunk the skunk jumped over the skunk stunk

the skunk stunk

#### ▶ n=2:

the skunk said the stump stunk and the stump jumped over the skunk jumped over the skunk stunk

 Note: it's also possible to hit the max before you hit the last nonword.

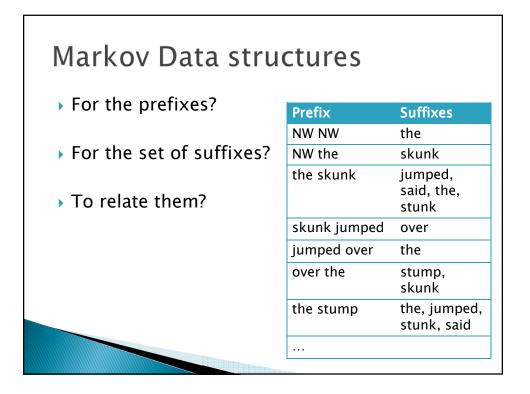